## **Übungen zu Einführung in die Informatik I**

## **Aufgabe 25 Mehrfachvererbung**

Java erlaubt nur Einfachvererbung. Gelegentlich ist für Objekte aber eine Zugehörigkeit zu unterschiedlichen Objektgruppen wünschenswert. Hierzu dienen Schnittstellenbeschreibungen, die in Java interfaces heißen. Klassen können mehrere solcher Schnittstellen implementieren. Die Objekte einer solchen Klasse können dann von Variablen vom Typ einer der implementierten Schnittstellen aufgenommen werden.

a) Entwickeln Sie ein (einfaches) Vererbungsmodell (in UML) über Lebewesen. Dieses soll folgende Gattungen von (Fabel-)wesen mit zugehörigen Eigenschaften/Tätigkeiten enthalten:

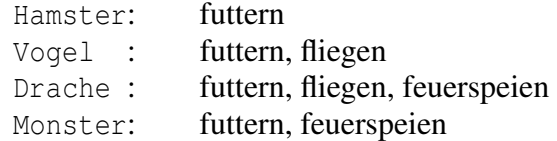

Gemeinsame Eigenschaften mehrerer Gattungen sollen in ihrem Modell in geeignter Weise in gemeinsamen Oberklassen bzw. Schnittstellen (Interfaces) zusammengeführt und dort als Methoden spezifiziert werden.

b) Implementieren Sie die Klassen Ihres Modells. Die Methoden sollen nur Textausgaben produzieren, z.B. "Hamster futtert.", "Drache fliegt.".

## **Aufgabe 26 Generische Klassen**

- a) Entwickeln Sie eine generische Klasse Pair<T1,T2> und eine generische Klasse List<E>. Ein Objekt der Klasse Pair<T1,T2> soll zwei Elemente enthalten, das erste vom Typ T1 und das zweite vom Typ T2. Ein Objekt der Klasse List <E> soll eine Liste von Elementen vom Typ E darstellen.
- b) Testen Sie diese generischen Klassen mit Hilfe einer Test-Umgebung. Konstruieren Sie ein aus zwei Listen bestehendes Paar und eine aus Paaren bestehende Liste und geben Sie diese aus. Entwickeln Sie dazu geeignete toString Methoden in den generischen Klassen.
- c) Entwickeln Sie zwei generische Methoden zip und unzip, die ein Paar von Listen in eine Liste von Paaren, bzw. eine Liste von Paaren in ein Paar von Listen umwandelt.

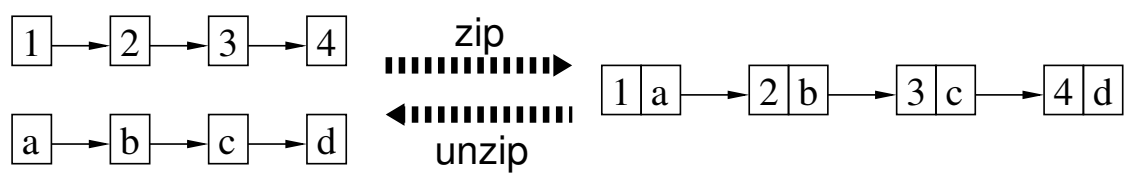

## **Aufgabe 27 Arbeiten mit Dateien in Java**

- a) Geben Sie eine Java Methode an, die eine Textdatei einliest und den Inhalt am Bildschirm ausgibt!
- b) Geben Sie eine Java-Methode an, die eine Datei binär einliest und die einzelnen Bytes am Bildschirm ausgibt.